**Computer Graphics (CS 543) Lecture 3c: Linear Algebra for Graphics (Points, Scalars, Vectors)**

Prof Emmanuel Agu

*Computer Science Dept. Worcester Polytechnic Institute (WPI)*

### **Points, Scalars and Vectors**

- Points, vectors defined relative to a coordinate system
- **Point:** Location in coordinate system
- Example: Point (5,4)
- Cannot add or scale **points**

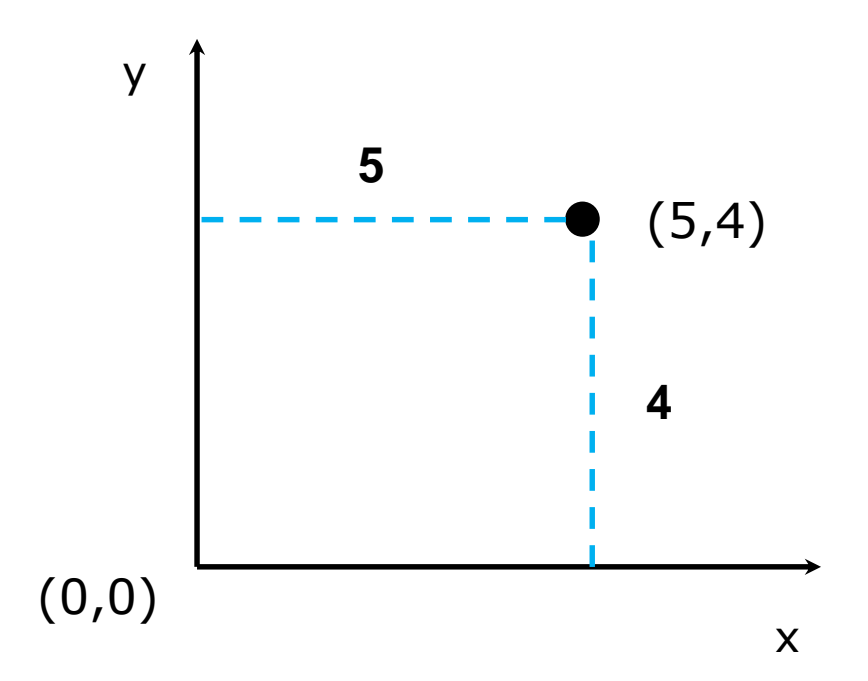

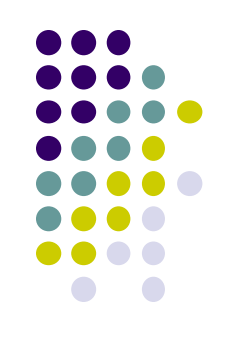

### **Vectors**

- **·** Magnitude
- **•** Direction
- **NO** position
- Can be added, scaled, rotated
- CG vectors: 2, 3 or 4 dimensions

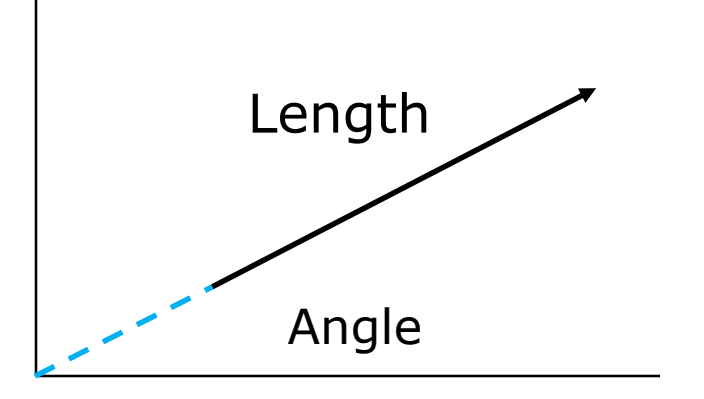

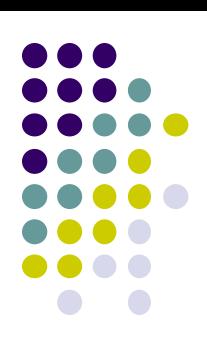

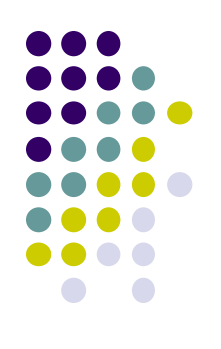

# **Vector-Point Relationship**

 Subtract **2 points** = **vector**  $v = Q - P$ 

 $\bullet$  point + vector = point *P* + **v** *= Q*

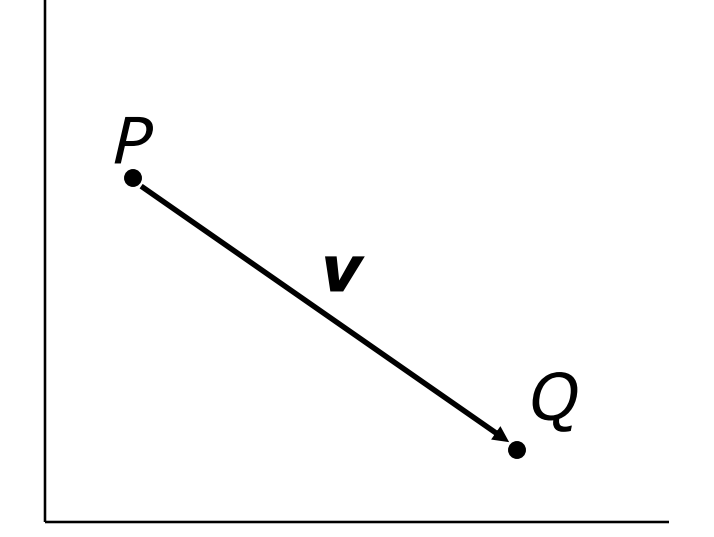

### **Vector Operations**

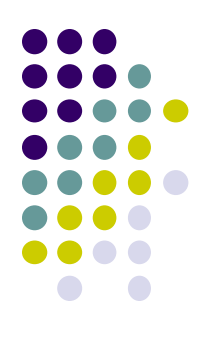

 Define vectors  $\mathbf{a} = (a_1, a_2, a_3)$ **b** =  $(b_1, b_2, b_3)$ 

Then vector addition:

 $\mathbf{a} + \mathbf{b} = (a_1 + b_1, a_2 + b_2, a_3 + b_3)$ 

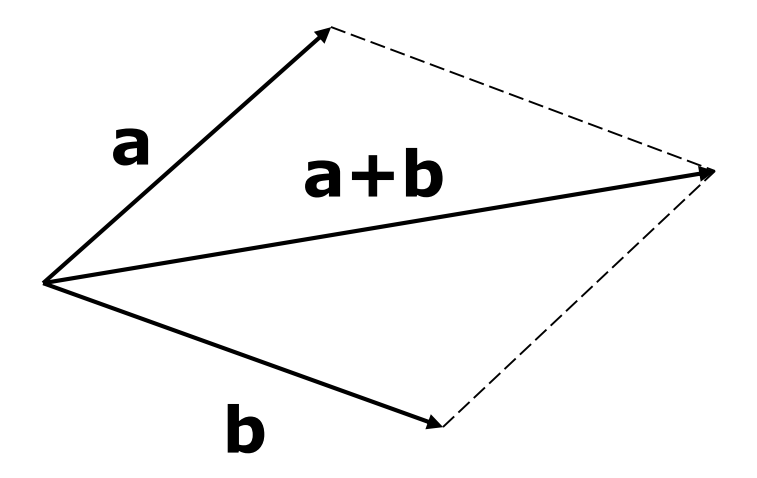

## **Vector Operations**

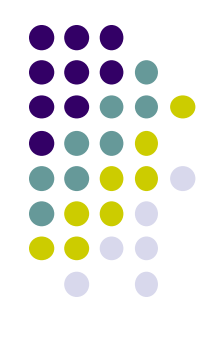

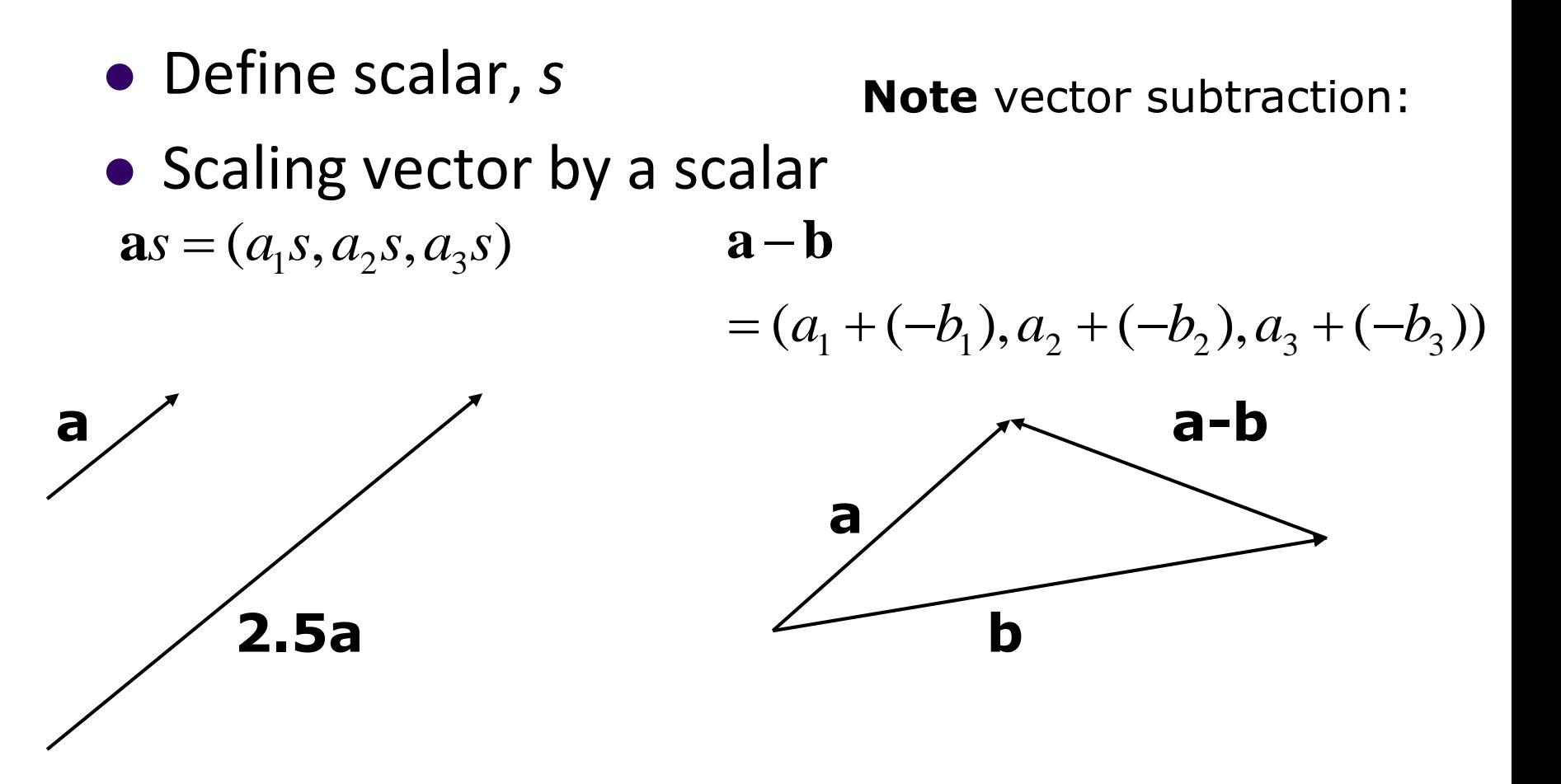

## **Vector Operations: Examples**

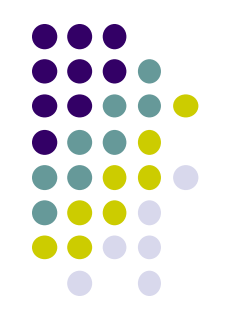

• Scaling vector by a scalar •Vector addition:

 $\mathbf{a}s = (a_1s, a_2s, a_3s)$  $\mathbf{a} + \mathbf{b} = (a_1 + b_1, a_2 + b_2, a_3 + b_3)$ 

For example, if **a**=(2,5,6) and **b***=*(-2,7,1) and *s*=6, then

$$
\mathbf{a} + \mathbf{b} = (a_1 + b_1, a_2 + b_2, a_3 + b_3) = (0, 12, 7)
$$

$$
\mathbf{a}s = (a_1s, a_2s, a_3s) = (12,30,36)
$$

# **Affine Combination**

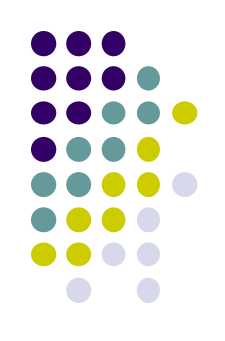

**• Given a vector** 

 $\mathbf{a} = (a_1, a_2, a_3, \dots, a_n)$ 

$$
a_1 + a_2 + \dots + a_n = 1
$$

 $\bullet$  Affine combination: Sum of all components = 1

• Convex affine = affine  $+$  no negative component i.e  $a_1, a_2, \ldots, a_n =$  *non* – *negative* 

# **Magnitude of a Vector**

Magnitude of **a**

$$
|\mathbf{a}| = \sqrt{a_1^2 + a_2^2 + \dots + a_n^2}
$$

• Normalizing a vector (unit vector)

 $=\frac{a}{1}$  =

**a**ˆ

**a**

**a**

• Note magnitude of normalized vector = 1. i.e. 
$$
\sqrt{2} \times \sqrt{2} = \sqrt{2}
$$

$$
\sqrt{a_1^2 + a_2^2 + \dots + a_n^2} = 1
$$

*magnitude*

*vector*

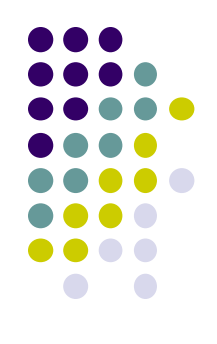

## **Magnitude of a Vector**

• Example: if  $a = (2, 5, 6)$ 

 Magnitude of **a**  $|\mathbf{a}| = \sqrt{2^2 + 5^2 + 6^2} = \sqrt{65}$ 

Normalizing **a**

$$
\hat{\mathbf{a}} = \left(\frac{2}{\sqrt{65}}, \frac{5}{\sqrt{65}}, \frac{6}{\sqrt{65}}\right)
$$

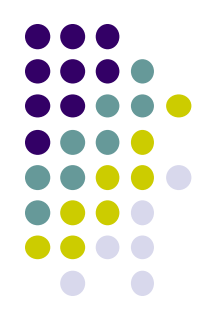

## **Convex Hull**

- Smallest convex object containing  $P_1, P_2, \ldots P_n$
- Formed by "shrink wrapping" points

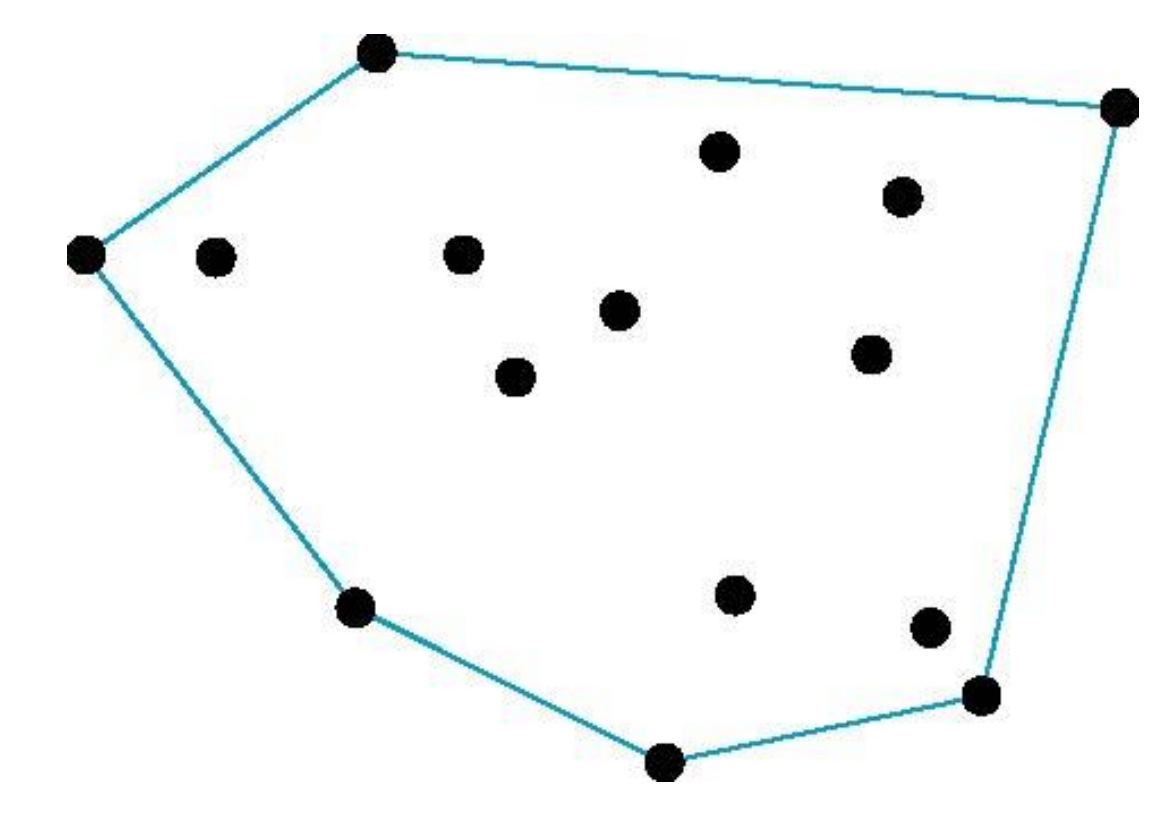

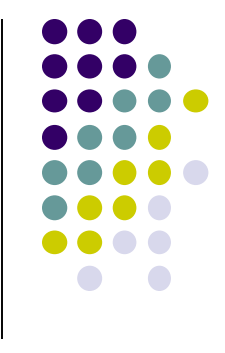

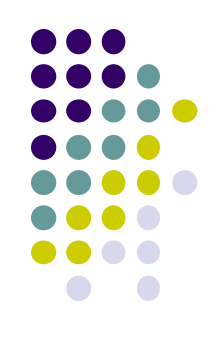

# **Dot Product (Scalar product)**

• Dot product,

$$
d = \mathbf{a} \cdot \mathbf{b} = a_1 \cdot b_1 + a_2 \cdot b_2 \dots \dots + a_3 \cdot b_3
$$

 For example, if *a*=(2,3,1) and *b=*(0,4,-1) then  $a \cdot b = (2 \times 0) + (3 \times 4) + (1 \times -1)$ 

$$
=0+12-1=11
$$

# **Properties of Dot Products**

• Symmetry (or commutative):

 $\mathbf{a} \cdot \mathbf{b} = \mathbf{b} \cdot \mathbf{a}$ 

**• Linearity:** 

 $(a + c) \cdot b = a \cdot b + c \cdot b$ 

**• Homogeneity:** 

 $(s\mathbf{a}) \cdot \mathbf{b} = s(\mathbf{a} \cdot \mathbf{b})$ 

• And  $|\mathbf{b}^2| = \mathbf{b} \cdot \mathbf{b}$ 

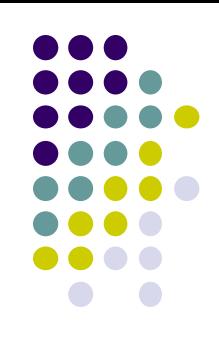

## **Angle Between Two Vectors**

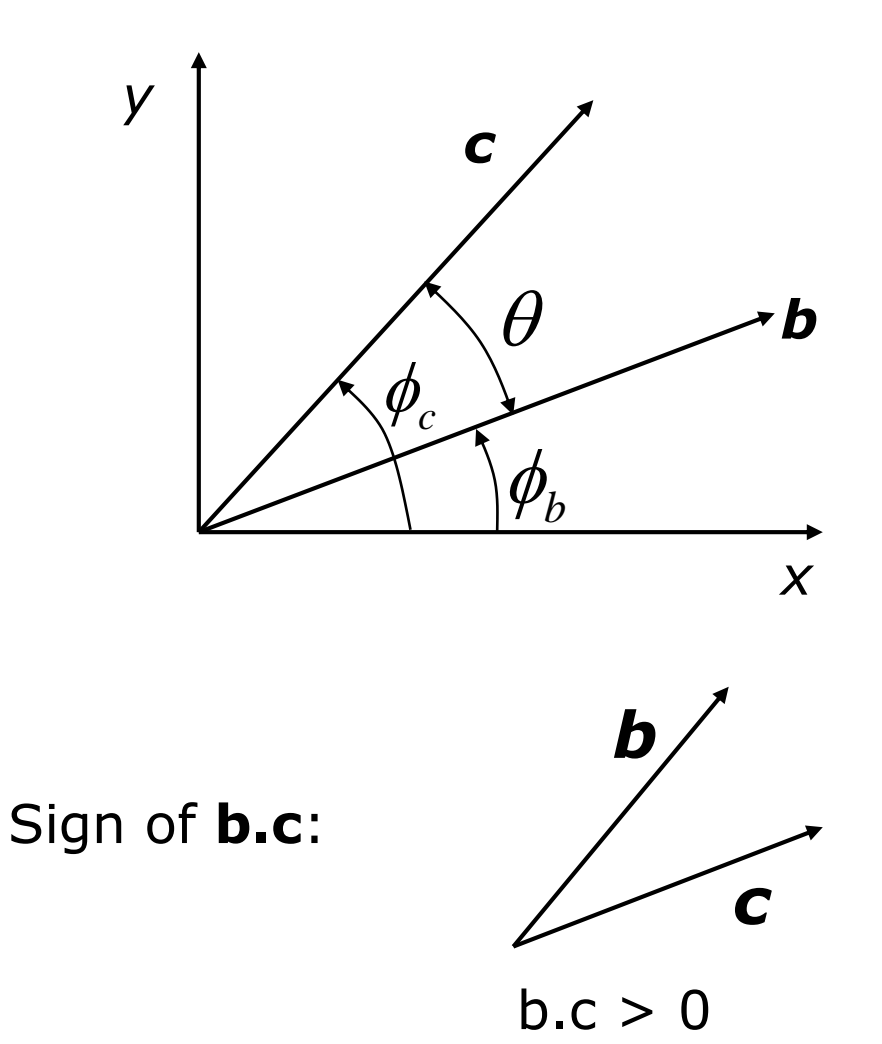

 $\mathbf{b} = (\vert \mathbf{b} \vert \cos \phi_b, \vert \mathbf{b} \vert \sin \phi_b)$  $c = (|c|\cos\phi_c, |c|\sin\phi_c)$ 

 $\mathbf{b} \cdot \mathbf{c} = |\mathbf{b}| |\mathbf{c}| \cos \theta$ 

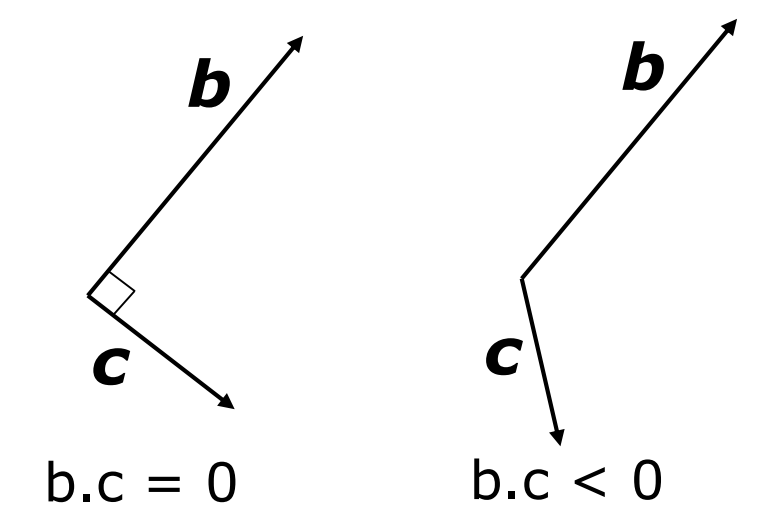

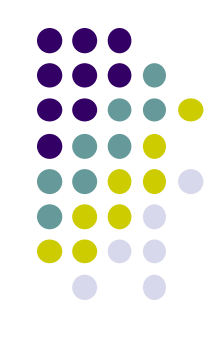

#### **Angle Between Two Vectors**

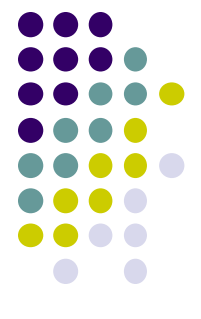

- **Problem:** Find angle  $b/w$  vectors  $b = (3,4)$  and  $c = (5,2)$
- **Step 1:** Find magnitudes of vectors **b** and **c**

$$
|\mathbf{b}| = \sqrt{3^2 + 4^2} = \sqrt{25} = 5
$$

$$
|\mathbf{c}| = \sqrt{5^2 + 2^2} = \sqrt{29}
$$

**Step 2:** Normalize vectors **b** and **c** 

$$
\hat{\mathbf{b}} = \left(\frac{3}{5}, \frac{4}{5}\right) \qquad \hat{\mathbf{c}} = \left(\frac{5}{\sqrt{29}}, \frac{2}{\sqrt{29}}\right)
$$

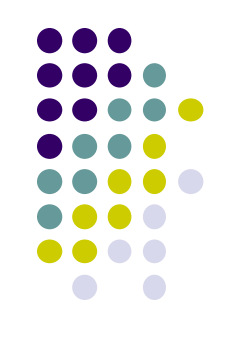

#### **Angle Between Two Vectors**

**● Step 3:** Find angle as dot product  $\hat{\mathbf{b}} \cdot \hat{\mathbf{c}}$ 

$$
\hat{\mathbf{b}} \bullet \hat{\mathbf{c}} = \left(\frac{3}{5}, \frac{4}{5}\right) \bullet \left(\frac{5}{\sqrt{29}}, \frac{2}{\sqrt{29}}\right)
$$

nd angle as dot product 
$$
\mathbf{b} \cdot \hat{\mathbf{c}}
$$
  
\n
$$
\hat{\mathbf{b}} \cdot \hat{\mathbf{c}} = \left(\frac{3}{5}, \frac{4}{5}\right) \cdot \left(\frac{5}{\sqrt{29}}, \frac{2}{\sqrt{29}}\right)
$$
\n
$$
\hat{\mathbf{b}} \cdot \hat{\mathbf{c}} = \frac{15}{5\sqrt{29}} + \frac{8}{5\sqrt{29}} = \frac{23}{5\sqrt{29}} = 0.85422
$$
\nnd angle as inverse cosine  
\n
$$
\theta = \cos(0.85422) = 31.326^{\circ}
$$

**Step 4: Find angle as inverse cosine** 

$$
\theta = \cos(0.85422) = 31.326^{\circ}
$$

## **Standard Unit Vectors**

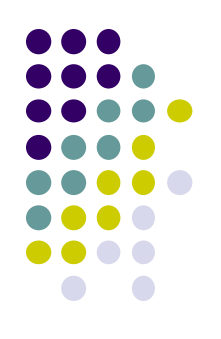

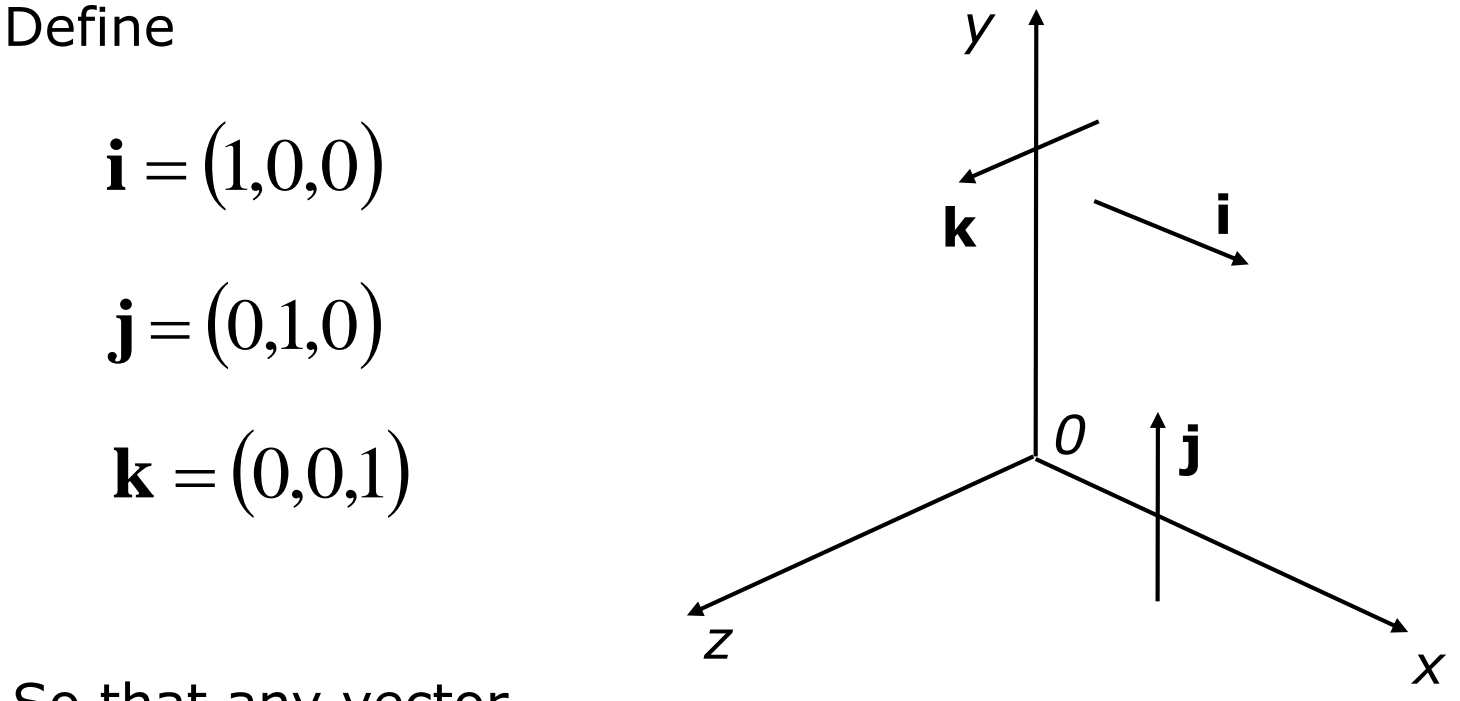

So that any vector,

$$
\mathbf{v} = (a, b, c) = a\mathbf{i} + b\mathbf{j} + c\mathbf{k}
$$

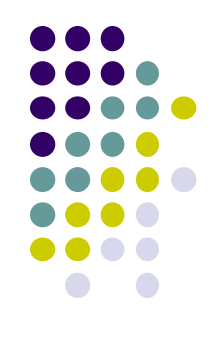

# **Cross Product (Vector product)**

If

$$
\mathbf{a} = (a_x, a_y, a_z) \qquad \qquad \mathbf{b} = (b_x, b_y, b_z)
$$

Then

$$
\mathbf{a} \times \mathbf{b} = (a_y b_z - a_z b_y)\mathbf{i} - (a_x b_z - a_z b_x)\mathbf{j} + (a_x b_y - a_y b_x)\mathbf{k}
$$

Remember using determinant

$$
\begin{vmatrix} i & j & k \\ a_x & a_y & a_z \\ b_x & b_y & b_z \end{vmatrix}
$$

**Note: a** x **b** is perpendicular to **a** and **b**

### **Cross Product**

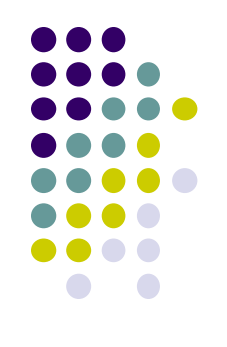

**Note: a** x **b** is perpendicular to both **a** and **b**

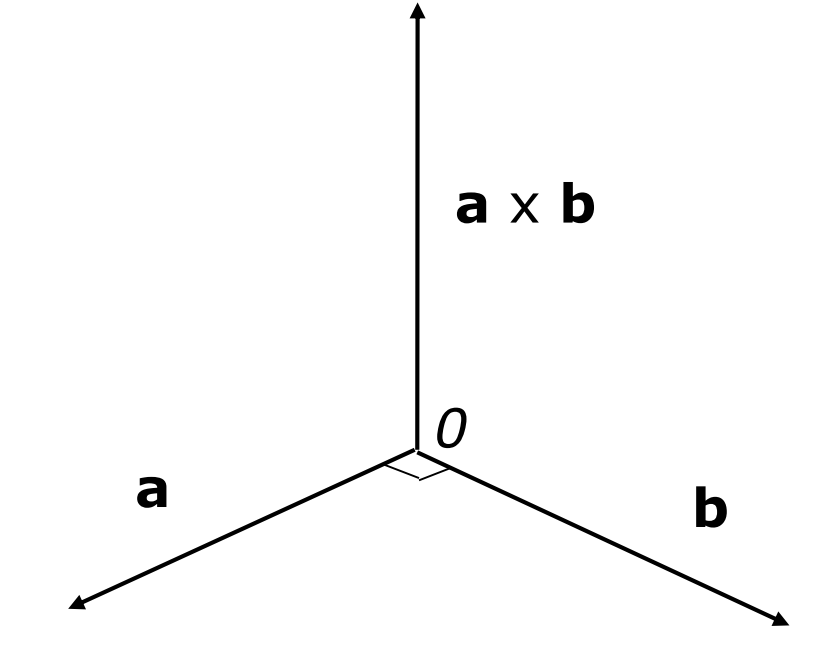

### **Cross Product (Vector product)**

Calculate **a x b** if  $a = (3,0,2)$  and **b** =  $(4,1,8)$ 

**b** =  $(4,1,8)$  ${\bf a} = (3,0,2)$ 

Using determinant

$$
\begin{vmatrix} i & j & k \\ 3 & 0 & 2 \\ 4 & 1 & 8 \end{vmatrix}
$$

Then

$$
\mathbf{a} \times \mathbf{b} = (0-2)\mathbf{i} - (24-8)\mathbf{j} + (3-0)\mathbf{k}
$$
  
=  $-2\mathbf{i} - 16\mathbf{j} + 3\mathbf{k}$ 

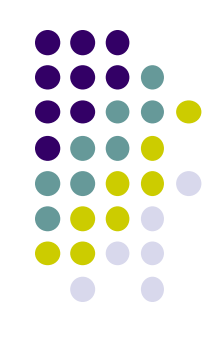

## **Normal for Triangle using Cross Product Method**

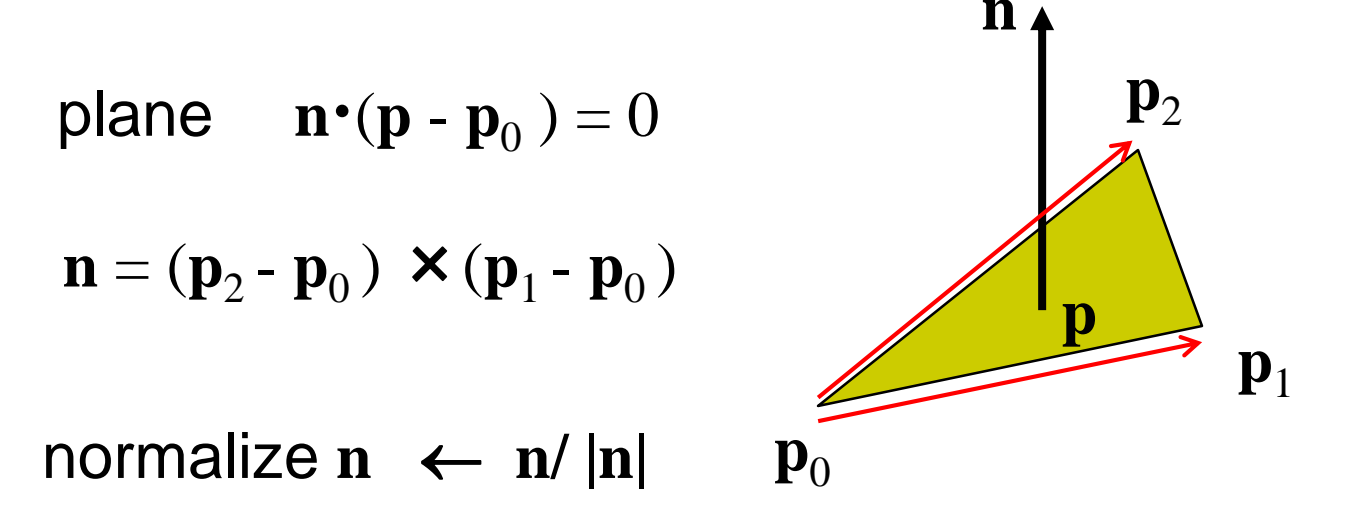

Note that right-hand rule determines outward face

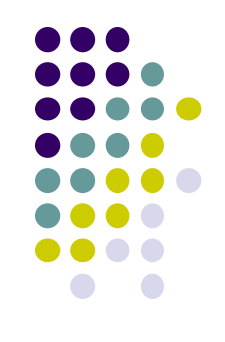

- Problems with cross product method:
	- calculation difficult by hand, tedious
	- If 2 vectors almost parallel, cross product is small
	- Numerical inaccuracy may result

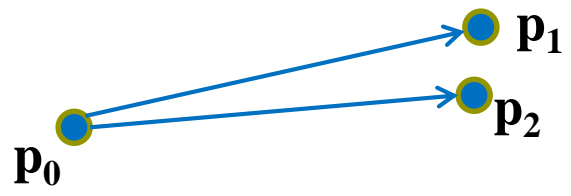

- Proposed by Martin Newell at Utah (teapot guy)
	- Uses formulae, suitable for computer
	- Compute during mesh generation
	- Robust!

# **Newell Method Example**

- Example: Find normal of polygon with vertices  $PO = (6,1,4)$ ,  $P1=(7,0,9)$  and  $P2 = (1,1,2)$
- Using simple cross product:  $((7,0,9)-(6,1,4)) \times ((1,1,2)-(6,1,4)) = (2,-23,-5)$

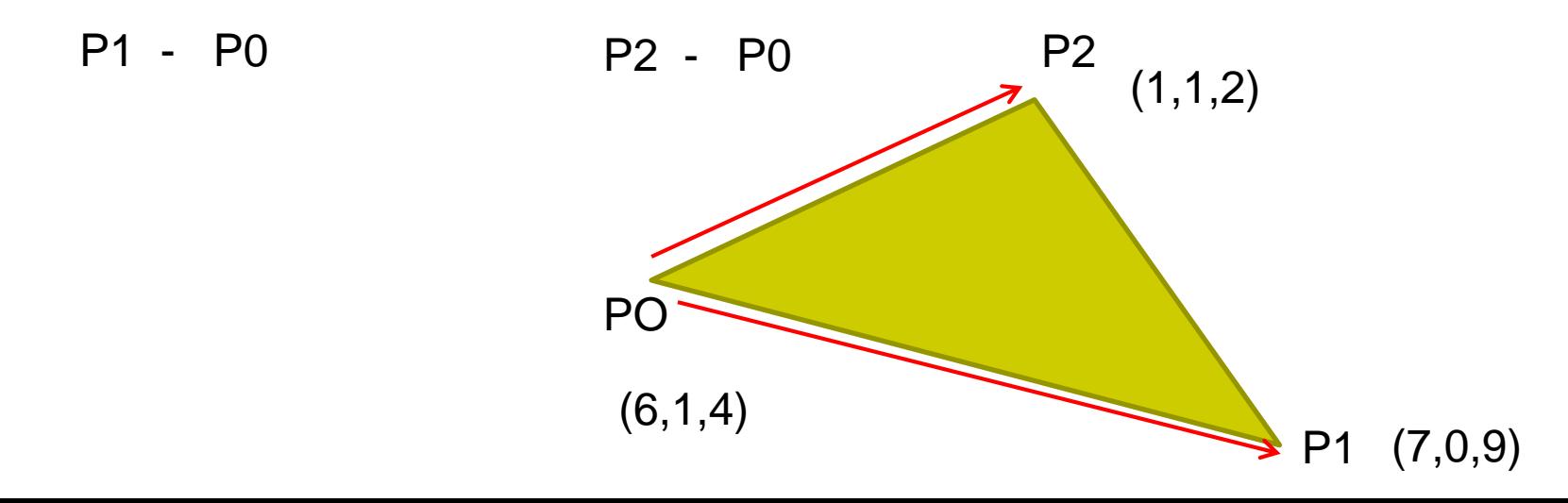

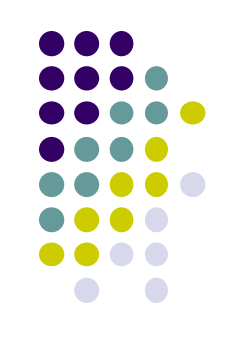

• Formulae: Normal  $N = (mx, my, mz)$ 

$$
m_{x} = \sum_{i=0}^{N-1} (y_{i} - y_{next(i)}) (z_{i} + z_{next(i)})
$$

$$
m_{y} = \sum_{i=0}^{N-1} (z_i - z_{next(i)}) (x_i + x_{next(i)})
$$

$$
m_{z} = \sum_{i=0}^{N-1} (x_{i} - x_{next(i)}) (y_{i} + y_{next(i)})
$$

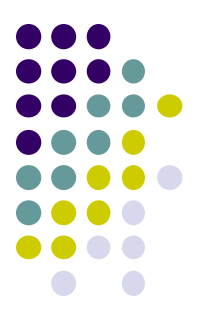

Calculate x component of normal

$$
m_{x} = \sum_{i=0}^{N-1} (y_{i} - y_{next(i)}) (z_{i} + z_{next(i)})
$$

$$
m_x = (1)(13) + (-1)(11) + (0)(6)
$$
  
\n
$$
m_x = 13 - 11 + 0
$$
  
\n
$$
m_x = 2
$$

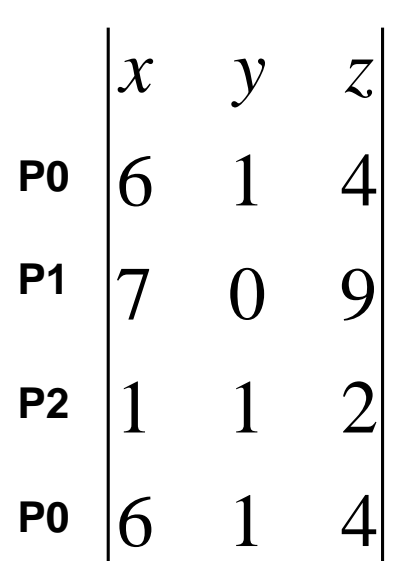

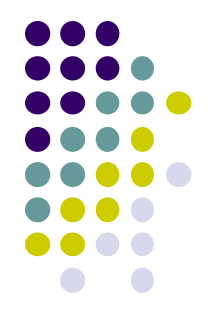

Calculate y component of normal

$$
m_{y} = \sum_{i=0}^{N-1} (z_{i} - z_{next(i)}) (x_{i} + x_{next(i)})
$$

$$
m_y = (-5)(13) + (7)(8) + (-2)(7)
$$
  
\n
$$
m_y = -65 + 56 - 14
$$
  
\n
$$
m_y = -23
$$

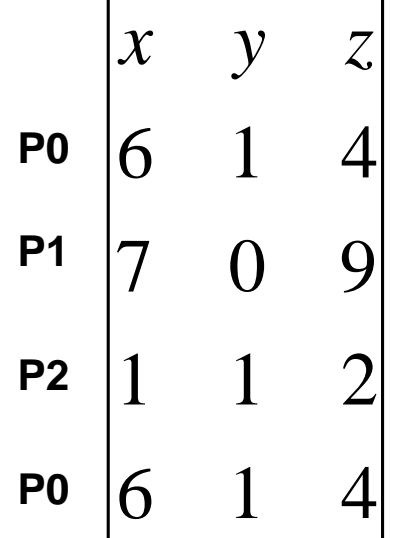

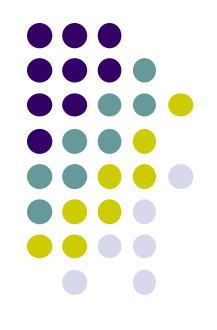

Calculate z component of normal

$$
m_{z} = \sum_{i=0}^{N-1} (x_{i} - x_{next(i)})(y_{i} + y_{next(i)})
$$
  
\n
$$
m_{z} = (-1)(1) + (6)(1) + (-5)(2)
$$
  
\n
$$
m_{z} = -1 + 6 - 10
$$
  
\n
$$
m_{z} = -5
$$
  
\nP0 
$$
\begin{vmatrix} x & y & z \\ 6 & 1 & 4 \\ 7 & 0 & 9 \\ 1 & 1 & 2 \\ 6 & 1 & 4 \end{vmatrix}
$$

**Note:** Using Newell method yields same result as Cross product method (2,-23,-5)

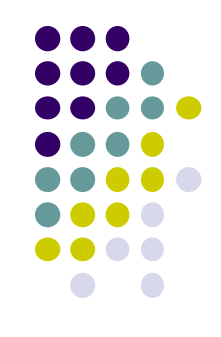

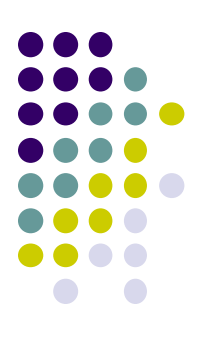

## **Finding Vector Reflected From a Surface**

- **a** = original vector
- **n** = normal vector
- **r** = reflected vector
- **m** = projection of **a** along **n**
- **e** = projection of **a** orthogonal to **n**

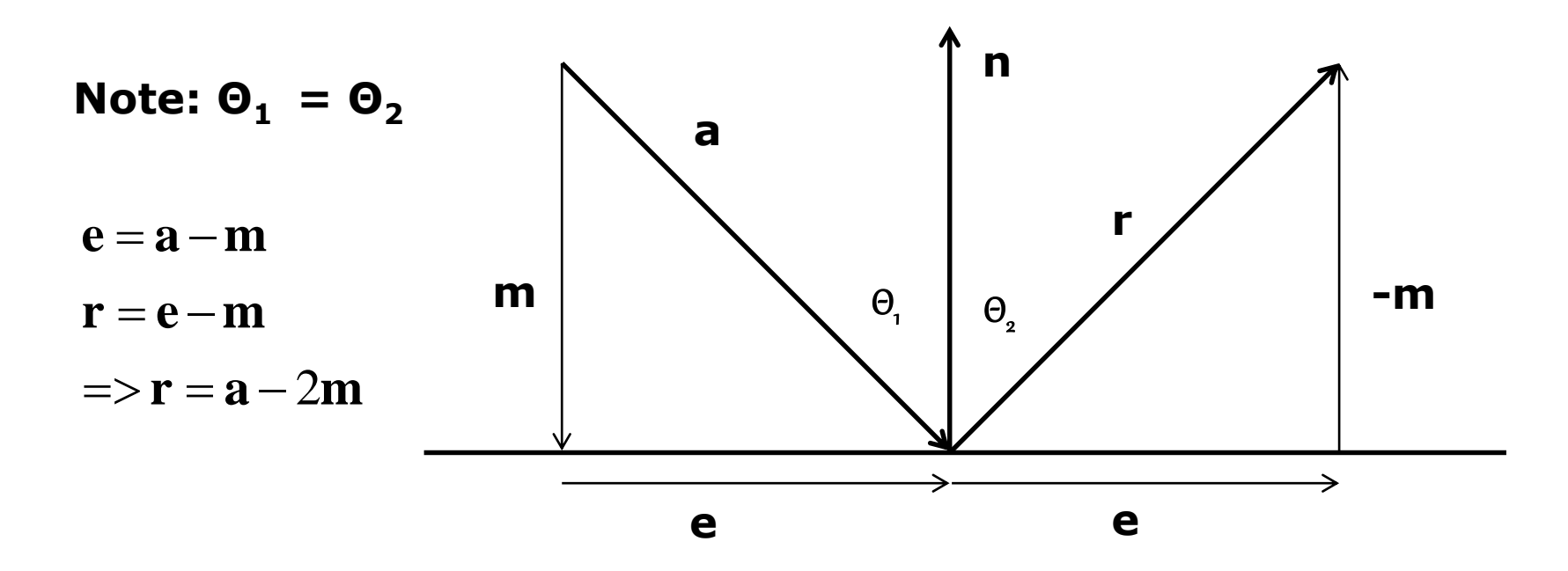

# **Forms of Equation of a Line**

- Two-dimensional forms of a line
	- **Explicit:**  $y = mx +h$
	- **Implicit:**  $ax + by +c = 0$
	- **Parametric:**

 $x(\alpha) = \alpha x_0 + (1-\alpha)x_1$  $y(\alpha) = \alpha y_0 + (1-\alpha)y_1$ 

- Parametric form of line
	- More robust and general than other forms
	- Extends to curves and surfaces

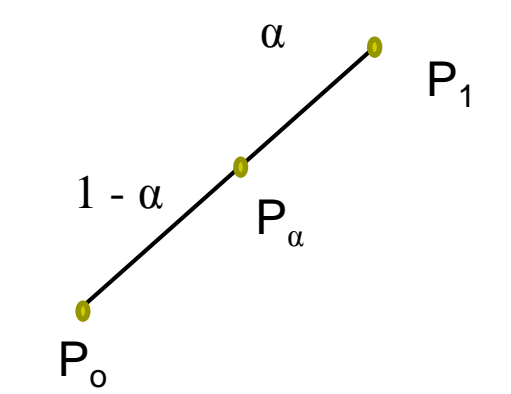

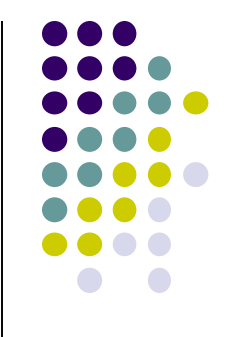

## **Convexity**

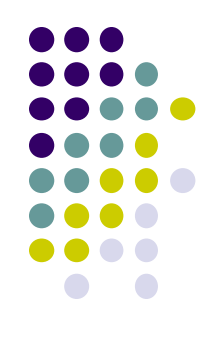

 An object is *convex* iff for any two points in the object all points on the straight line between these points are also in the object

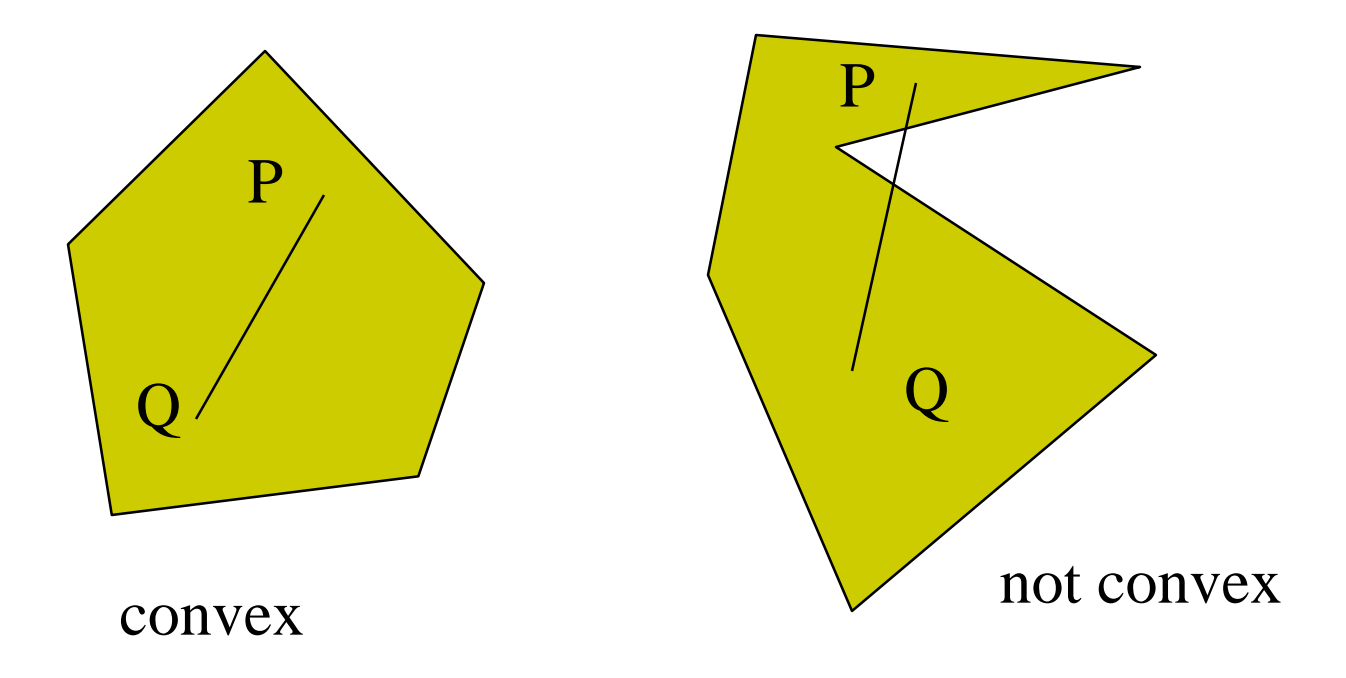

## **References**

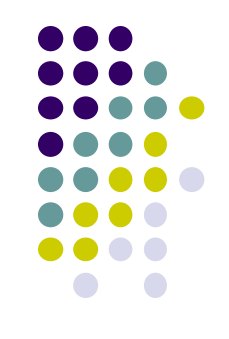

- Angel and Shreiner, Interactive Computer Graphics, 6<sup>th</sup> edition, Chapter 3
- Hill and Kelley, Computer Graphics using OpenGL, 3rd edition, Sections 4.2 - 4.4